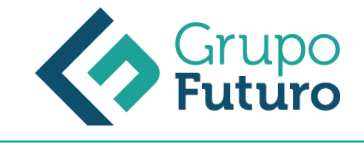

# **IVA E IMPUESTOS DE TRANSMISIONES PATRIMONIALES Y ACTOS JURÍDICOS DOCUMENTADOS**

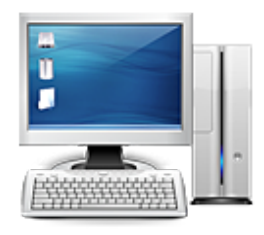

**Área:** Administración y Oficinas **Modalidad:** Teleformación **Duración:** 60 h **Precio:** 420.00€

[Curso Bonificable](https://gf.campusdeformacion.com/bonificaciones_ft.php) **[Contactar](https://gf.campusdeformacion.com/catalogo.php?id=91325#p_solicitud)** [Recomendar](https://gf.campusdeformacion.com/recomendar_curso.php?curso=91325&popup=0&url=/catalogo.php?id=91325#p_ficha_curso) [Matricularme](https://gf.campusdeformacion.com/solicitud_publica_curso.php?id_curso=91325)

## **OBJETIVOS**

El obtetivo es que tanto particulares como empresas lleven a cabo una adecuada gestión fiscal respecto a los impuestos más importantes, como son el IVA y el ITPAJD. Así, con el presente curso de Asesor Fiscal. IVA e Impuestos de Transmisiones Patrimoniales y Actos jurídicos Documentados se pretende aportar los conocimientos necesarios para realizar las gestiones pertinentes en este ámbito de la forma adecuada y con profesionalidad exigida.

#### **CONTENIDOS**

UNIDAD DIDÁCTICA 1. EL IMPUESTO SOBRE EL VALOR AÑADIDO (IVA) 1. Naturaleza del impuesto 2. Hecho imponible 3. Operaciones no sujetas y operaciones exentas 4. Lugar de realización del hecho imponible 5. Devengo del impuesto 6. Sujetos pasivos 7. Repercusión del impuesto (Art. 88 LIVA) 8. Base imponible 9. Tipos de Gravamen 10. Deducción del impuesto 11. Gestión del impuesto 12. Regímenes especiales UNIDAD DIDÁCTICA 2. ITPAJD. MODALIDAD DE TRANSMISIONES PATRIMONIALES ONEROSAS 1. Hecho imponible del impuesto 2. Sujeto pasivo del ITPAJD 3. Base imponible del impuesto 4. Base liquidable del impuesto 5. Gravamen 6. Cuota líquida en TPO UNIDAD DIDÁCTICA 3. ITPAJD. MODALIDAD DE OPERACIONES SOCIETARIAS 1. Introducción a las operaciones societarias 2. Concepto de sociedad 3. Hecho imponible de la modalidad de operaciones societarias 4. Operaciones excluidas de modalidad de operaciones societarias 5. Base imponible 6. Sujeto pasivo UNIDAD DIDÁCTICA 4. ITPAJD. MODALIDAD DE ACTOS JURÍDICOS DOCUMENTADOS 1. Naturaleza jurídica 2. Normativas reguladoras 3. Documentos notariales 4. Documentos del tráfico mercantil 5. Documentos administrativos

#### **METODOLOGIA**

- **Total libertad de horarios** para realizar el curso desde cualquier ordenador con conexión a Internet, **sin importar el sitio desde el que lo haga**. Puede comenzar la sesión en el momento del día que le sea más conveniente y dedicar el tiempo de estudio que estime más oportuno.
- En todo momento contará con un el **asesoramiento de un tutor personalizado** que le guiará en su proceso de aprendizaje, ayudándole a conseguir los objetivos establecidos.
- **Hacer para aprender**, el alumno no debe ser pasivo respecto al material suministrado sino que debe participar, elaborando soluciones para los ejercicios propuestos e interactuando, de forma controlada, con el resto de usuarios.
- **El aprendizaje se realiza de una manera amena y distendida**. Para ello el tutor se comunica con su alumno y lo motiva a participar activamente en su proceso formativo. Le facilita resúmenes teóricos de los contenidos y, va controlando su progreso a través de diversos ejercicios como por ejemplo: test de autoevaluación, casos prácticos, búsqueda de información en Internet o participación en debates junto al resto de compañeros.
- **Los contenidos del curso se actualizan para que siempre respondan a las necesidades reales del mercado.** El departamento multimedia incorpora gráficos, imágenes, videos, sonidos y elementos interactivos que complementan el aprendizaje del alumno ayudándole a finalizar el curso con éxito.

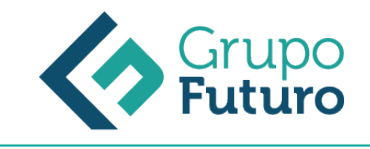

### **REQUISITOS**

*1-03-2025*

Los requisitos técnicos mínimos son:

- Navegador Microsoft Internet Explorer 8 o superior, Mozilla Firefox 52 o superior o Google Chrome 49 o superior. Todos ellos tienen que tener habilitadas las cookies y JavaScript.
- Resolución de pantalla de 1024x768 y 32 bits de color o superior.